Installing Adobe Photoshop is relatively easy and can be done in a few simple steps. First, go to www.adobe.com/photoshop/download/ and select the version of Photoshop that you want to install. Once you have the download, open the file and follow the on-screen instructions. Once the installation is complete, you need to crack Adobe Photoshop. To do this, you need to download a crack for the version of Photoshop that you want to use. Once you have the crack, open the file and follow the instructions to apply the crack. After the crack is applied, you can start using Adobe Photoshop. Be sure to back up your files since cracking software can be risky.

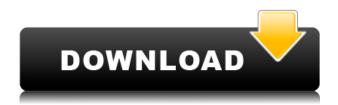

The number-one lesson of my experience with Photoshop Elements 7 for Windows comes from a simple observation: If you dread opening several files, or if you like to work with exactly one file at a time, it's probably not the right tool for you. That said, Elements has always been a fine and capable vector drawing program. It can create and edit rich, inspiring and accurate multilayer graphics. It does the dozens of tiny things you can't do with a... PC hardware is nice, but it's not much use without innovative software. I've been reviewing software for PCMag since 2008, and I still get a kick out of seeing what's new in video and photo editing software, and how operating systems change over time. I was privileged to byline the cover story of the last print issue of PC Magazine, the Windows 7 review, and I've witnessed every Microsoft win and misstep up to the latest Windows 11. The numberone lesson of my experience with Photoshop Elements 7 for Windows comes from a simple observation: If you dread opening several files, or if you like to work with exactly one file at a time, it's probably not the right tool for you. That said, Elements has always been a fine and capable vector drawing program. It can create and edit rich, inspiring and accurate multi-layer graphics. It does the dozens of tiny things you can't do with a consumer-level program big and messy and, more importantly, slow. Photoshop Elements [for Windows] offers in-depth editing of digital photos, with loads of tools and options to get the job done. Because the product is relatively inexpensive, it also makes itself useful as a work-around for just a few changes. And though it's not designed as a large-volume photo correction product, it handles common image-response troubles like redeye quite well. If you're willing to learn one element of the interface, you can make whatever alterations, adjustments and color tweaks you need.

## Photoshop 2021 (Version 22.4.3)Serial Number Full Torrent {{ updAte }} 2023

**What It Does:** The Spot Healing Brush is available in 52 different preset colors, so you can choose from one of six groups of colors—All Effects, All Elements, All Foregrounds, All Transparencies, All Backgrounds, or All Bump Masks—based on the type of effects you're applying. What It Does: A Eraser tool, or a Clone Stamp, or a Rubber Stamp tool, or a Healing Brush, or a Color Replacement tool, or a Soften, or a Sharpen, or a Sketch, or a Smudge tool. What It Does: A Quick Selection tool lets you select an image area without having to pick each and every other color—great for picking out an area among the reds, greens, browns, and darks in a wallet or dresser. What **It Does:** The Physics panel shows the mathematical properties of the subject. You can view the height, width, resolution, and shape of your photograph, and the histogram shows the distribution of light and dark tones within your image. What It Does: However you prefer to paint with colors—with a brush, by bringing pixels into focus in a grid, or tracing with a straight line, the Brush tool lets you paint, select or paint with selections, sketch, create a compound path, and more. It can apply a gradient or fill, or mask to an object. At some level, the role of a typical user would be to create and edit images. Photoshop has more information than other image editing tools. Mostly though, the user needs to open the files into their tool of choice, and they would be able to to do creative editing on the image. The point still stands that Photoshop has a lot of information, but not always in the right format for the user to edit. There are many technical limitations, but also a few different options if a user should try to overcome that. e3d0a04c9c

## Photoshop 2021 (Version 22.4.3) Download free Licence Key X64 2022

While Photoshop is a basic image editor (meaning you can't do complex tasks with it like vector graphics or 3D modeling), it's a very powerful tool and can be used in a wide variety of ways. To access all the tools in Photoshop, you need to open it from the Photoshop program. On the other hand, Photoshop Elements is designed to be used as a standalone program that you don't have to open from Photoshop. You can use Photoshop Elements to edit photos, create basic image effects, and to create short videos and animations. In the past, Photoshop was the king of graphic design. Though, today, it is replaced by newer but much better software such as GIMP and Pixelmator. Photoshop is also a highly flexible image editor with powerful editing tools like masking, clipping paths, vector shapes, layers, and much more. Photoshop is a powerful tool for both web and print design. For those who are starting with Photoshop Elements, this book is about the basics and how you can use Photoshop Elements to start editing and creating amazing graphics. This book can be used as a supplement to an on-line Photoshop Elements tutorial. So, if you already have a Photoshop Elements subscription, you can go through the book from start to finish, or jump right into a specific tutorial. Either way, you will get a better sense of how to use Photoshop Elements. You'll learn about the innovative editing tools, how to use layers to create composites, how to add effects, retouch portraits, create a chalk drawing and more.

download contact sheet plugin photoshop cs5 free download photoshop cs5 installer photoshop touch cc apk download download software adobe photoshop cs5 free full version download software adobe photoshop cs5 download setup photoshop cs5 free download photoshop cs5 for mac free download photoshop cs5 for windows 10 64 bit free download photoshop cs5 for windows 10 how to download photoshop cs6 on mac

New video editing technology enables your videos to move seamlessly between different devices. Like with photos, in Elements, you can easily place, resize, and add media such as text and graphics directly in a video. A

robust crop tool helps you get the best-looking results from your photos; the new Content-Aware Enhance tool can intelligently reduce red eyes, color casts, or other flaws; and the new built-in Lens Correction tool provides easy, automatic photo retouching, removing streak artifacts found in compact digital cameras. Publishing your photos online is second nature in Photoshop. With its Elements 20 architecture, all your photos are available on the desktop, on the web, and now, in the cloud from a single location. Adobe Photoshop Elements features a streamlined interface without the complex file and document management tools found in Photoshop. Every layer is easier to move around, and Photoshop Elements combines both raster and vector editing for per-layer control. You can create layers without any underlying layers, or selectively hide or delete individual layers, or even initially add new layers from where you start editing. To help speed up your work, Photoshop Elements supports batch-image operations for faster processing of a series of files on your computer. Photoshop is a modular software application, giving maximum control over a user's productivity with layers, paths, blending modes and blending algorithms, masks, actions, fills and gradients, and other tools. Photoshop's separate tools also enable you to customize a particular set of tools with your own adjustments and save your custom tool settings in preset collections.

With these new Photoshop features, you can quickly sketch out or edit your ideas. You only need to click on the tool, choose it, and it works as you want. Among the new tools, there is the one that is called the Direct Selection Brush. It is used for removing parts of images. The tool is called Watercolor. Paintbrush and the pen are used for sketching. You can find all of these features in Adobe Photoshop Elements 19. You can download it at the Adobe website. I guess it will be your favorite version of Photoshop. Sketchbook Contour - The new Contour Sketch tool lets you precisely create complex interior outline and exterior contour shapes, select brush types, select styles and text and make hatch patterns with just one click. Drawing brush segments over contours makes it easy to edit and refine areas of an image. You can also quickly rearrange individual brush segments without having to re-select and recalculate their positions.